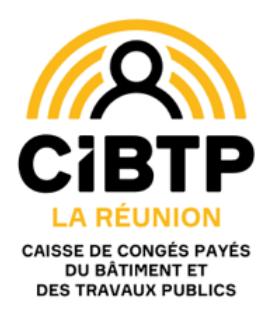

**CONVENTION CONGES BTP - CAISSE DE LA REUNION POUR L'ACCES A L'ESPACE RESERVE DU SITE INTERNET**

**WWW.LAREUNION.CONGES-BTP.RE**

# **CONDITIONS GENERALES**

### **Article 1 : Objet.**

La Caisse de Congés Payés de la Réunion met à la disposition de ses adhérents des services de consultation et de gestion de leur compte à partir de son site Internet [www.lareunion.conges-btp.re.](http://www.lareunion.conges-btp.re/)

La présente convention fait uniquement référence à l'espace sécurisé « adhérents » du site Internet de la Caisse de Congés Payés de la Réunion.

Les services mis en ligne par la Caisse de Congés Payés de la Réunion sont susceptibles d'être modifiés ou complétés progressivement par d'autres services non encore disponibles au moment de la signature des présentes.

La Caisse de Congés Payés de la Réunion informera les adhérents de leur mise à disposition par tout moyen à sa convenance et notamment par mail : ces nouveaux services seront alors régis par les dispositions de la présente convention sans que la validité de celle-ci puisse être remise en cause.

L'abonné déclare avoir pris connaissance et accepter les services mis à sa disposition par la Caisse de Congés Payés de la Réunion.

En conséquence la présente convention a pour objet de définir les conditions d'accès et d'utilisation, les modalités et les obligations de chacune des parties.

#### **Article 2 : Présentation générale du site Internet de la Caisse de Congés Payés de la Réunion.**

Le site Internet de la Caisse de Congés Payés de la Réunion [www.lareunion.conges-btp.re](http://www.lareunion.conges-btp.re/) est composé de plusieurs espaces distincts :

- ➢ L'espace public, constitué par un service en ligne d'informations régulièrement mises à jour, destiné au public et qui relève de la communication générale.
- ➢ Les espaces réservés, accessibles aux seules personnes habilitées, à savoir :
	- Espaces salariés
	- Espace Adhérents

L'espace « adhérents », qui est un espace individualisé, est réservé aux abonnés et sécurisé par mot de passe. Il a vocation d'être le lien d'échange et de gestion des relations entre la Caisse de Congés Payés de la Réunion et ses adhérents.

#### **Article 3 : Modalités d'accès à l'espace réservé adhérent du site de la Caisse de Congés Payés de la Réunion : la désignation d'un administrateur.**

L'entreprise adhérente qui souhaite accéder aux différents services de l'espace réservé nomme un administrateur qui sera le seul correspondant reconnu de la Caisse de Congés Payés de la Réunion.

La désignation de l'administrateur est faite sous l'entière responsabilité de l'entreprise adhérente qui en détermine le profil et s'assure qu'il dispose des habilitations nécessaires tant au moment de sa désignation qu'au cours de l'accomplissement de ses fonctions d'administrateur.

A réception de l'annexe 1 dûment complétée et signée, la Caisse de Congés Payés de la Réunion délivrera un identifiant ainsi qu'un mot de passe confidentiel que l'administrateur devra modifier dès son premier accès à l'Extranet de manière à être le seul à en connaître la composition.

En cas d'oubli un nouveau mot de passe sera fourni pour le même identifiant, sur simple demande. Il suivra les mêmes règles de confidentialité.

C'est l'administrateur, et lui seul, qui aura la possibilité, sous l'entière responsabilité de l'entreprise, de faire une autre demande d'accès au titre de l'entreprise à travers une fonctionnalité d'administration qui lui est réservée sur le site Internet.

#### **Article 4 : Compétence de l'administrateur.**

L'administrateur désigné par l'entreprise adhérente a l'habilitation pour l'ensemble des services en ligne mis à disposition par la Caisse de Congés Payés de la Réunion sur l'espace adhérent.

L'administrateur désigné par l'entreprise adhérente pourra, dans la limite de sa propre compétence, et sous sa responsabilité et celle de l'entreprise, désigner à tout moment un ou plusieurs utilisateurs des services en ligne du site de la Caisse de Congés Payés de la Réunion : il pourra également modifier ou supprimer à tout moment ces habilitations données à ces utilisateurs

#### **Article 5 : Ouverture des nouveaux services en ligne.**

L'entreprise adhérente est informée par la Caisse de Congés Payés de la Réunion de l'ouverture de nouveaux services en ligne sur l'espace réservé de son site Internet. A cette occasion, l'administrateur reconsidère le cas échéant les habilitations des utilisateurs.

#### **Article 6 : Décision de l'entreprise adhérente de ne plus recourir aux services en ligne de l'espace adhérent du site la Caisse de Congés Payés de la Réunion.**

Le représentant légal de l'entreprise adhérente peut à tout moment et sans préavis décider de ne plus utiliser les services en ligne de l'espace adhérent du site de la Caisse de Congés Payés de la Réunion.

Il en informe la Caisse de Congés Payés de la Réunion par lettre simple portant date à compter de laquelle l'arrêt du service est effectif.

#### **Article 7 : Suspension ou interruption des services en ligne du site à l'initiative de la Caisse de Congés Payés de la Réunion.**

La Caisse de Congés Payés de la Réunion peut être amenée pour des raisons législatives, réglementaires, techniques ou de simples opportunités à suspendre temporairement ou interrompre de façon définitive les services en ligne du site Internet.

L'administrateur ou à défaut le représentant légal en est informé par les moyens les plus expédients. Cette décision est confirmée par lettre simple portant date de la suspension ou de l'interruption des services en ligne du site.

#### **Article 8 : Conditions des services télématiques**.

Les services télématiques mis à disposition des entreprises et éventuellement ouverts ultérieurement, ne sont que des moyens supplémentaires mis en œuvre par la Caisse de Congés Payés de la Réunion, en parallèle avec les procédures habituelles.

Ils n'apportent donc aucune modification aux dispositions des statuts et règlement intérieur de la Caisse de Congés Payés de la Réunion, qui restent applicables aux entreprises adhérentes ayant opté pour l'un ou l'autre de ces services.

Les entreprises utilisatrices sont donc tenues aux mêmes obligations en termes d'obligation déclarative et de paiement que toute entreprise n'ayant pas fait ce choix.

Les opérations réalisées dans ces conditions engagent en particulier la responsabilité de l'entreprise dans les mêmes termes et conditions que si elles avaient été effectuées, sous sa signature, sur les différents supports standards originels (de nature légale ou réglementaire) auxquels ce procédé de transfert se substitue, ou par document écrit spécifique.

Toute transaction opérée auprès de la Caisse de Congés Payés de la Réunion au nom de l'entreprise est réputée émaner d'une personne habilitée, y compris lorsqu'elle provient d'un tiers extérieur à l'entreprise, alors réputé utilisateur habilité, (quelle que soit la modalité retenue pour ce faire), et engage l'entreprise.

### **Article 9 : Adhésion au prélèvement SEPA interentreprises**

L'adhérent pourra choisir la procédure de prélèvement SEPA pour le paiement de ses cotisations.

A cette fin il devra impérativement prendre contact auprès de la Caisse de Congés Payés de la Réunion afin d'obtenir un mandat de prélèvement SEPA interentreprises. Il devra alors retourner un premier exemplaire de ce formulaire dûment rempli et signé à sa banque et un deuxième exemplaire à la Caisse, accompagné d'un Relevé d'Identité Bancaire.

Il sera possible à l'adhérent d'utiliser soit simultanément, soit successivement, plusieurs comptes bancaires différents, sous réserve toutefois d'avoir complété et retourné à ses établissements bancaires ainsi qu'à la Caisse autant de mandats de prélèvement SEPA interentreprises que de comptes bancaires à utiliser.

Ce formulaire devra parvenir aux établissements bancaires ainsi qu'à la Caisse au plus tard 15 jours avant la première télé déclaration. La validation du paiement par prélèvement lors de la télé déclaration déclenchera, à l'échéance du dernier jour du mois suivant la période de déclaration concernée, le prélèvement de la cotisation congés sur le(s) compte(s) bancaire(s) indiqué(s).

En cas de changement de domiciliation bancaire (changement d'agence, de compte…), l'adhérent devra adresser à sa banque un nouveau formulaire dûment rempli et signé avec un deuxième exemplaire à la Caisse, accompagné d'un nouveau RIB.

En cas d'incident de paiement, l'adhérent devra procéder à la régularisation de sa situation dans les meilleurs délais.

## **Article 10 : Durée de la convention**

La présente convention est conclue pour une durée indéterminée.

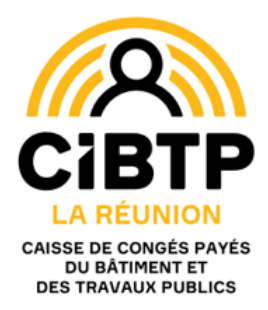

# **ANNEXE 1**

# **CONVENTION INTERNET CONGES BTP CAISSE DE LA REUNION**

(à retourner à la Caisse dûment complétée et signée)

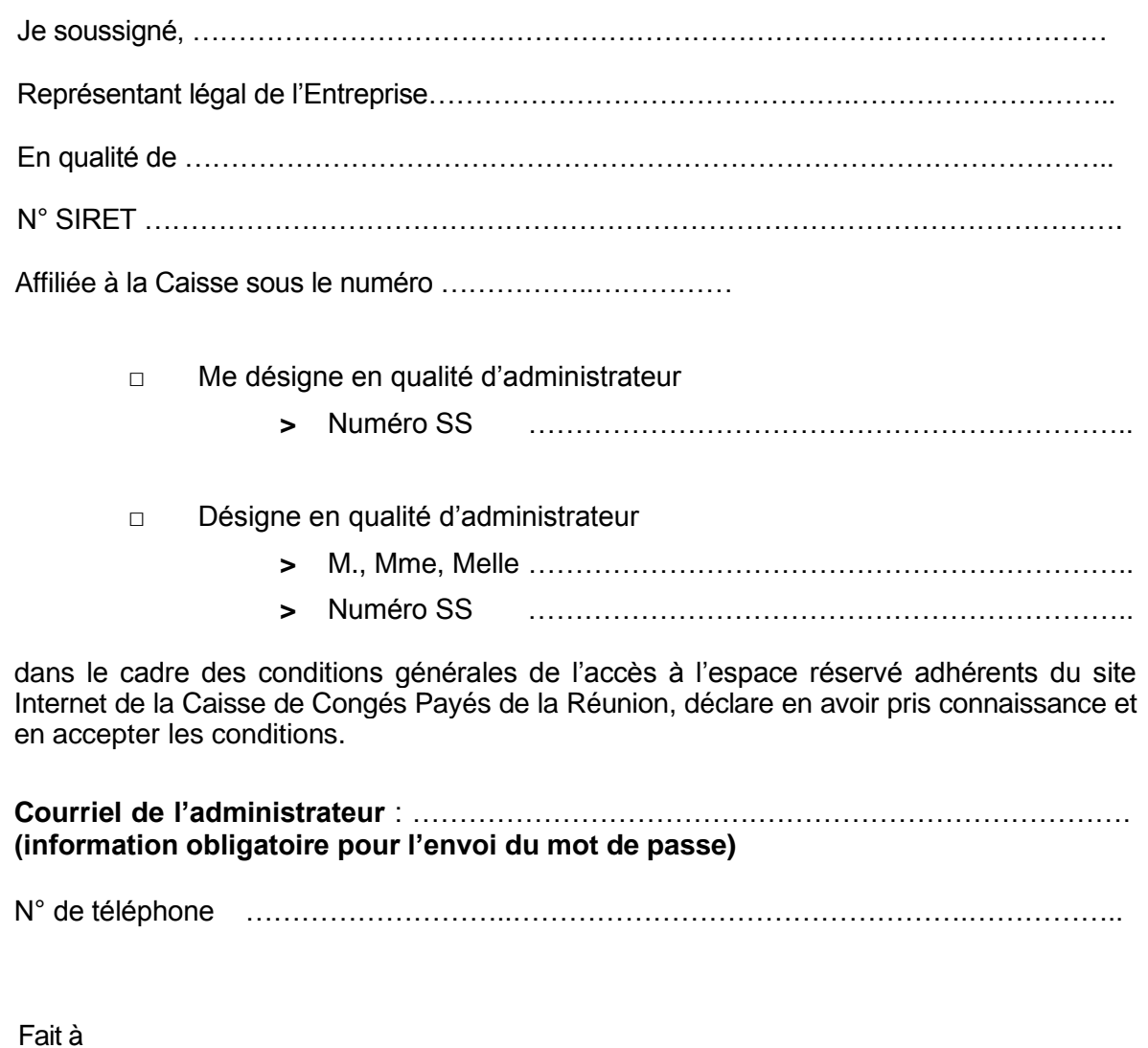

le **Signature du représentant légal précédée** de la mention « lu et approuvé » et cachet de l'entreprise